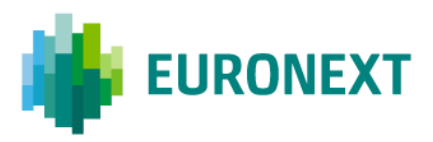

Document title

# **TRANSACTION REPORTING GUIDELINES FOR NON-MIFID MEMBERS**

Document type

FUNCTIONAL OVERVIEW

Version number Date 1.0 3 Jun 2024

Number of pages and the set of pages and the set of pages and the set of pages and the set of pages and the set of  $\sim$  Author 20 Euronext

This publication is for information purposes only and is not a recommendation to engage in investment activities. This publication is provided "as is" without representation or warranty of any kind. Whilst all reasonable care has been taken to ensure the accuracy of the content, Euronext does not guarantee its accuracy or completeness. Euronext will not be held liable for any loss or damages of any nature ensuing from using, trusting or acting on information provided. No information set out or referred to in this publication shall form the basis of any contract. The creation of rights and obligations in respect of financial products that are traded on the exchanges operated by Euronext's subsidiaries shall depend solely on the applicable rules of the market operator. All proprietary rights and interest in or connected with this publication shall vest in Euronext. No part of it may be redistributed or reproduced in any form without the prior written permission of Euronext.

Euronext refers to Euronext N.V. and its affiliates. Information regarding trademarks and intellectual property rights of Euronext is located at [www.euronext.com/terms-use.](https://www.euronext.com/terms-use)

© 2024, Euronext N.V. - All rights reserved.

# <span id="page-1-0"></span>**1. INTRODUCTION**

#### <span id="page-1-1"></span>**1.1 PURPOSE**

MiFIR Art. 26(5) requires the obligation for a trading venue to report complete and accurate details of the transactions executed on its systems to their National Competent Authority, when they involve a firm that is not directly subject to MiFIR/MiFID II rules (the "Non-MiFID Member Firms") in MiFIR Art. 26(1).

This document provides indications to the Non-MiFID Member Firms of Euronext Cash & Derivatives markets, in order to fulfil the obligation to article 2.4 MEMBERS CONTINUING OBLIGATIONS, rule 2402, in the Euronext Rule Book Book I: Harmonised Rules.

Non-MiFID Member Firms must ensure at all times that it has provides Euronext with all the data required according to the Commission Delegated Regulation (590/2017/EU) under conditions and manner specified by Euronext in one or more Notices.

#### <span id="page-1-2"></span>**1.2 READERSHIP**

This document is relevant to trading, operations, compliance and technical staff within the Non-MiFID Member Firms.

#### <span id="page-1-3"></span>**1.3 WHAT'S NEW?**

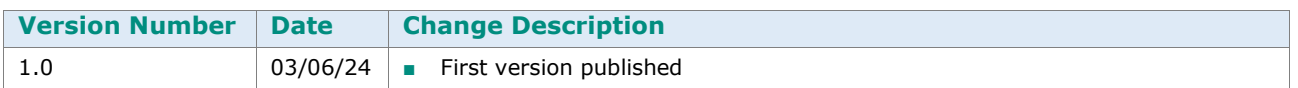

#### **1.4 CONTACTS**

#### <span id="page-1-4"></span>**Operational Client Support Desk**

#### <span id="page-1-5"></span>**Telephone:**

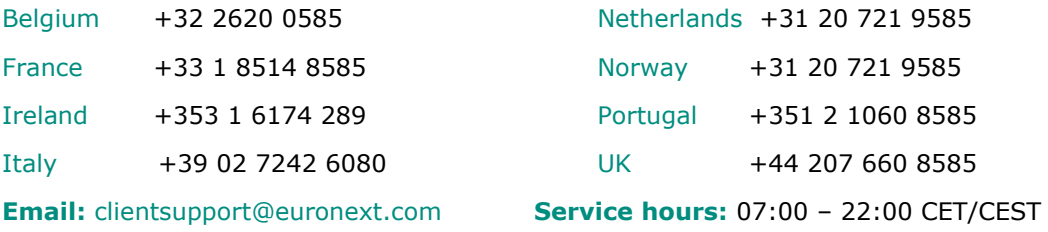

## <span id="page-1-7"></span><span id="page-1-6"></span>**1.5 DOCUMENTATION**

- [Commission \(EU\) Delegated Regulation 2017/590 \(formerly known as RTS](http://ec.europa.eu/finance/securities/docs/isd/mifid/rts/160728-rts-22_en.pdf) 22)
- **[ESMA Guidelines on Transaction](https://www.esma.europa.eu/sites/default/files/library/2016-1452_guidelines_mifid_ii_transaction_reporting.pdf) Reporting**
- **[Transaction Reporting Validation Rules](https://www.esma.europa.eu/sites/default/files/library/esma65-8-2594_annex_1_mifir_transaction_reporting_validation_rules.xlsx)**
- **[Saturn Web Specifications](https://connect2.euronext.com/en/it-documentation)**
- **[Saturn User Guide](https://connect2.euronext.com/en/it-documentation)**

<span id="page-2-0"></span>■ Saturn Short Long Code Management - Detailed Functional Specification - Euronext Cash and Derivatives Markets

### **1.6 ABBREVIATIONS**

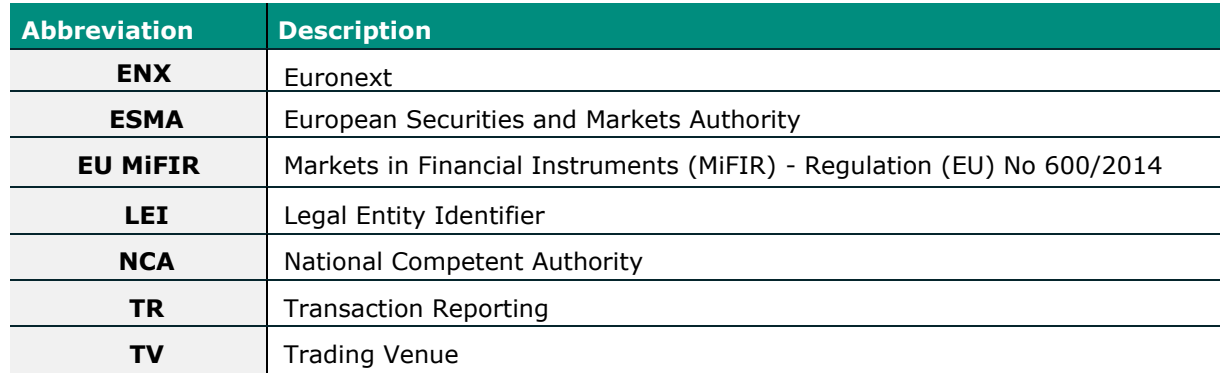

# **CONTENTS**

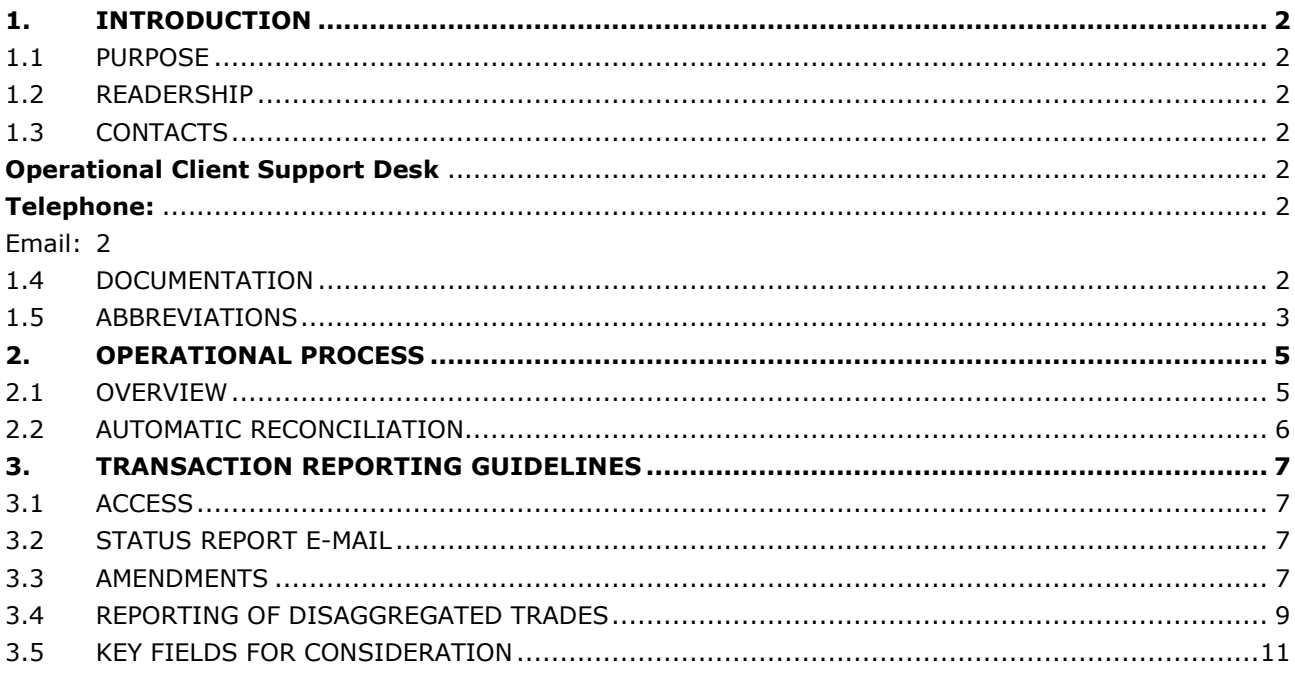

# <span id="page-4-0"></span>**2. OPERATIONAL PROCESS**

#### <span id="page-4-1"></span>**2.1 OVERVIEW**

In order to fulfil to the requirements of MiFIR Art. 26(5), Euronext is reporting transactions made on Euronext Cash & Derivatives markets on behalf of non-MiFID members. Due to the level of information required it is not feasible to collect all data required from the order entry. As such, all Non-MiFID Members must provide Euronext with all the complementary data requested under RTS 22, to allow Euronext to report complete and accurate details of transactions executed on its markets to the Competent Authorities. For this purpose, client can amend transactions editing the fields where client input is expected (details below in this document).

Non-MiFID members Transaction Reporting is executed via Euronext Saturn application, through which transaction reports are built, validated, and forwarded to the NCA.

Saturn opening hours: 06:30 – 22:00 weekdays.

Transaction(s) on Euronext markets are sent to Saturn. Saturn then performs internal reconciliation, validation against XSD, and checking for content errors. This is an automatic process. A transaction will be reported once all checks have been passed.

**Members must ensure all transaction details are correct and ensure to provide Euronext with all relevant information so that complete and accurate transaction reports can be submitted for each trade.**

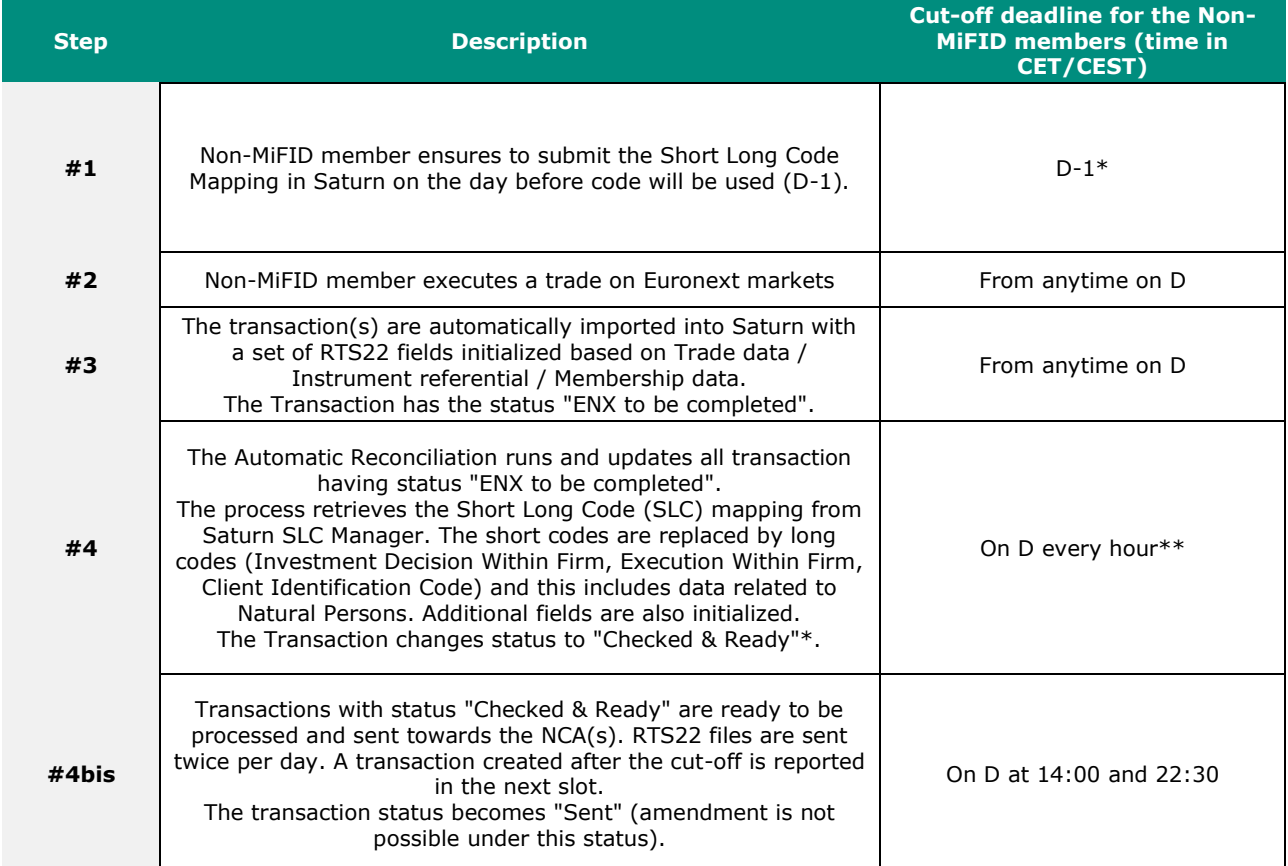

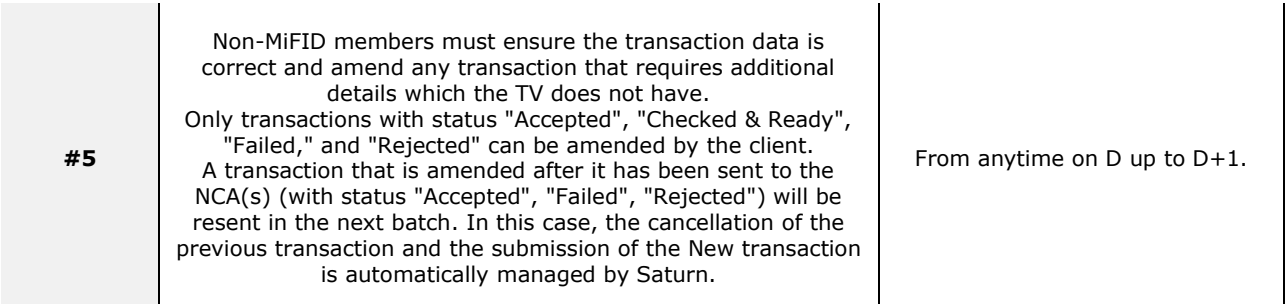

**\*** All trading members on Euronext markets must submit their Short Long Code mapping in Saturn SLC Manager, at least, the day before they use the short code in Production.

<span id="page-5-0"></span>**\*\*** The Automatic Reconciliation currently runs twice per day (13:00 and 21:30) but will be extended to run once every hour with the migration of Borsa Italiana Non-MiFID clients to Saturn.

### **2.2 AUTOMATIC RECONCILIATION**

The below chart shows how Saturn receives and processed transaction reporting for non-MiFID members. The process is automatic.

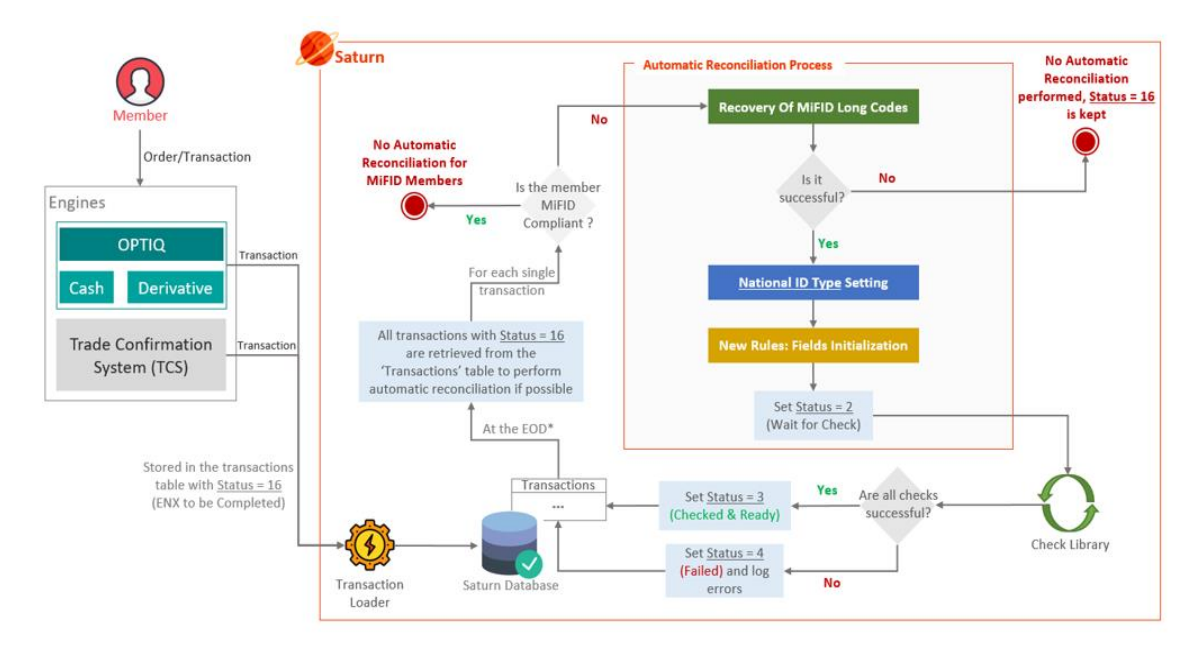

# <span id="page-6-0"></span>**3. TRANSACTION REPORTING GUIDELINES**

# <span id="page-6-1"></span>**3.1 ACCESS**

All Non-MiFID members should by default have access to Saturn.

By using their Saturn Administrator account, each member has the possibility to create a new Profile for Non-MiFID transaction reporting. Once a Profile is created, the Administrator can create user(s) and assign the user a profile with Transaction Reporting rights. The Saturn Administrator can also request API users.

The Profile rights required for Transaction Reporting are:

- Dashboard ARM ("view" privileges checked only)
- **Upload ARM Trades** ("view" and "update" privileges checked).

Non-MiFID members do not have the rights to Create or Delete trades (except disaggregregated trades, see the dedication section 3.4).

Please refer to the latest *Saturn - User Guide - Euronext Cash and Derivatives Markets – External* document in [IT Documentation](https://connect2.euronext.com/en/it-documentation) section. See sections 3.5 USER MANAGEMENT & 3.7 PROFILES.

#### **IMPORTANT**:

Prior to accessing Saturn for PRODUCTION Transaction Reporting amendment purposes, all Non-MiFID members must perform tests to amend transaction(s) in our Next EUA (p-EUA) environment and test the login in Production Environment. While there is no mandatory conformance test, clients must ensure to be able to perform amendments and to not cause any issues on the transaction reporting.

<span id="page-6-2"></span>Customers can contact Operational Client Support Desk (see section 1.3) for support on testing process.

# **3.2 STATUS REPORT E-MAIL**

All Non-MiFID members are asked to sign-up to receive a daily report with status of their transactions inside Saturn.

Please read the latest *Saturn - User Guide - Euronext Cash and Derivatives Markets - External* document located on [IT Documentation](https://connect2.euronext.com/en/it-documentation). Refer to section "3.8 E-MAILS NOTIFICATION" and case (1).

### <span id="page-6-3"></span>**3.3 AMENDMENTS**

As explained in previous sections, Euronext reports on behalf of Non-MiFID members firms with RTS22 data available in an automatic manner.

Non-MiFID member firms are expected review and amend transactions whenever additional information is required or requires to be amended.

The **Amendment** of transactions can be performed using **File Upload** function only (using Saturn GUI or API). There is no possibility to "Enter" or "Delete" Euronext transactions.

The only exception is the reporting of disaggregated trades (linked to pending allocation and aggregated transactions). Refer to the section 3.4 for more details.

Please refer to the [Saturn Web Specifications](https://connect2.euronext.com/en/it-documentation) for technical details on how the amendment of transactions works and the file upload details.

Non-MiFID members should not amend transactions before the Automatic Reconciliation has run (when in "ENX to be Completed" status). This can interrupt the automatic process and cause transactions to remain in a "Failed" status. Likewise, clients should not amend fields that are automatically populated by the Automatic Reconciliation unless specified. Refer to the table in in section 3.5 for list of fields where client input could be expected.

As a reminder, transactions can only be amended when in status:

- **Accepted**
- **Checked & Ready**
- **Failed**
- **Rejected**

A transaction in "**Failed**" status should be corrected by the Non-MiFID member.

A transaction in "**Rejected**" status will be investigated by Euronext as it's likely not related to the content of the file.

The below table shows fields where client input is expected. Other fields that are automatically populated by Saturn are not expected to be amended by clients.

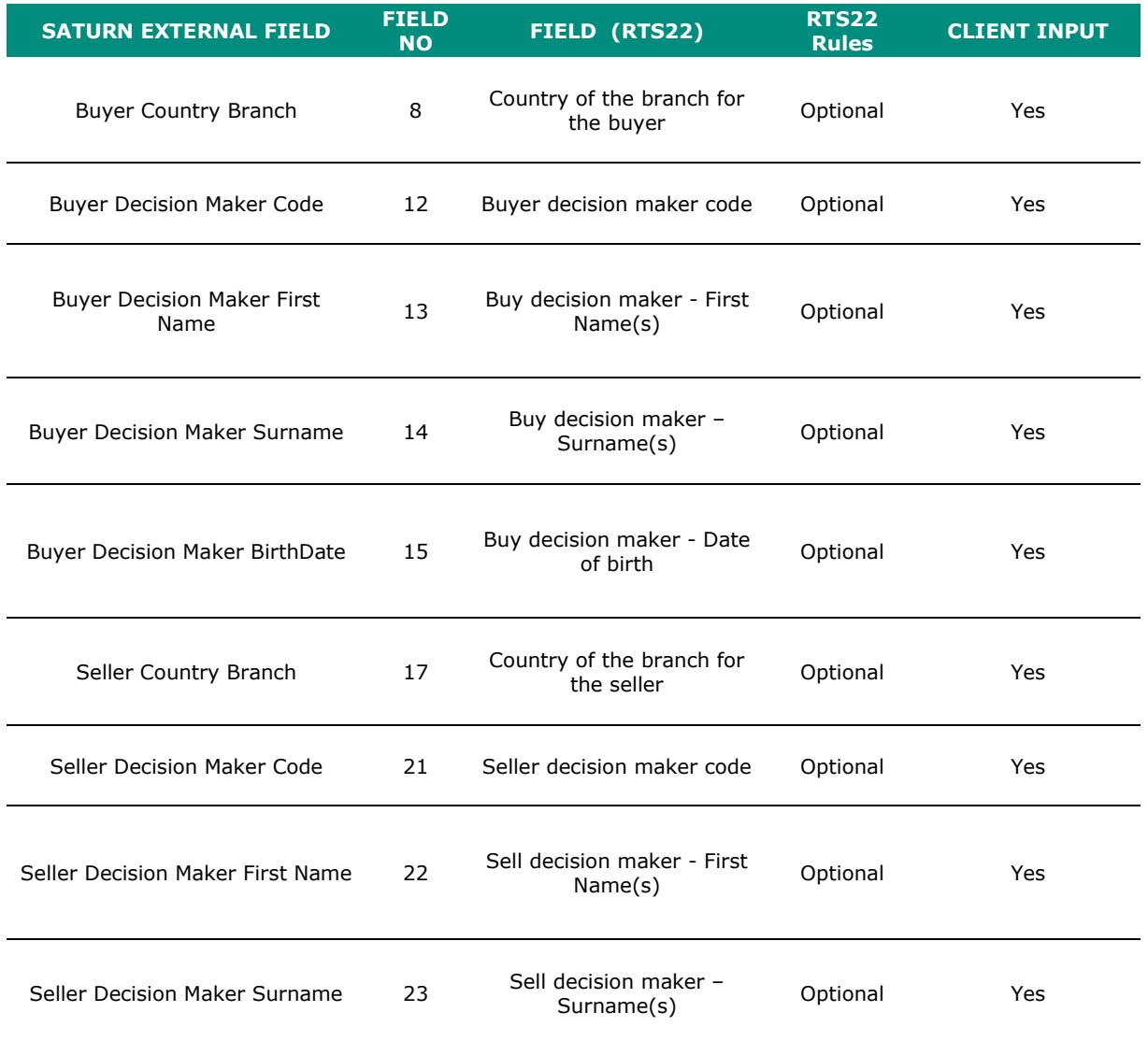

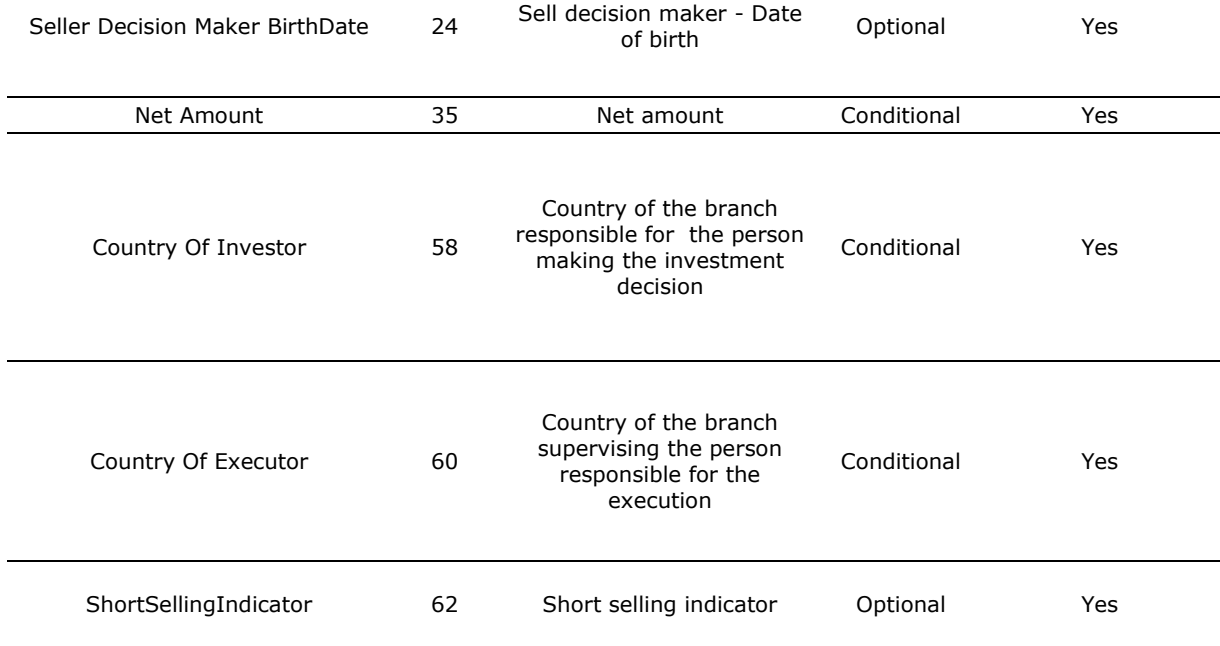

# <span id="page-8-0"></span>**3.3.1 FILE UPLOAD (.CSV)**

The amendment can only be performed using the file upload function (.csv format), only after the Automatic Reconciliation has run.

A subset of fields are mandatory in the file upload. The value of those fields must match the details of the trade to be amended.

The fields are:

- **ARM APA Indicator** should always be "1" Transaction Reporting
- **Side** "1" (Buy) or "2" (Sell)
- **E Action** always "2" for Amend
- **Transaction Reference Number** The Transaction Reference Number generated by Saturn (after the Automatic Reconciliation has run).
- **Trading Venue Transaction ID** The Trade Unique Identifier of the trade
- **Executing Entity ID** Non-MiFID member LEI
- **Trading Date Time** The Trading Date Time of the trade
- **Venue**  MIC of the instrument
- **Security ID** The instrument ISIN code.

Additional fields should be added depending on what information should be amended. Therefore, to the aforementioned mandatory fields, customer needs to add any fields to be amended (list provided in the previous section).

Besides the mandatory fields, fields that do not require an amendment should not be present in the .csv file. Uploading a header with no data will count as a removal.

Note that some fields cannot or should not be amended. Refer to the previous section and to the paragraph *3.5 - Key Fields for consideration* for further details. Only a subset of fields are expected to be amended by clients.

Please refer to the [Saturn Web Specifications](https://connect2.euronext.com/en/it-documentation) for technical details on how the amendment of transactions works and the file upload details.

A sample .csv file for the amendment is available under [IT Documentation](https://connect2.euronext.com/en/membership/resources/it-documentation/library) and provided here: [Sample TR](https://connect2.euronext.com/en/media/2918/download)  [file amendment.Short Selling Indicator](https://connect2.euronext.com/en/media/2918/download)

In the example, the Short Selling Indicator field has been modified, indeed the file includes the mandatory fields and the Short Selling Indicator field.

#### **3.4 REPORTING OF DISAGGREGATED TRADES**

Non-MiFID members are reminded that, in case of TRs referring to a transaction derived from an order with ClientIdentificationShortCode flagged as 'AGGR' or 'PNAL' at order entry, the member is requested to report the off-venue disaggregated transactions to Euronext (see section 5.30.3 in *ESMA guidelines on Transaction Reporting*).

This is the only case where a Non-MiFID member should Enter a new transaction, and it can only be performed through the **File Upload** function (Saturn GUI or by API).

In these cases, the following rules must be applied:

#### **a. In the Transaction Reporting for the aggregated market-side transaction:**

when the Non-MiFID Member Firm is buying (selling) under "AOTC" trading capacity:

- The "**Buyer(Seller) Identification Code**" must be always populated with value "**INTC**";
- The "**Short Selling Indicator**" must always be reported as blank.

#### **b. In the Transaction Reporting for the disaggregated client transaction:**

- The field "**Venue**" must be always set to "XOFF";
- The field "**Trade Unique Identifier**" must contain the aggregate market-side Transaction Unique Identifier, with a unique sequence number;
- The field "Disaggregated Trade Indicator" must be always set to "1".

The fields "**Trade Unique Identifier**" and "**Disaggregated Trade Indicator**" are mandatory for the disaggregated client transaction reporting.

As far as concerns the **Trade Unique Identifier**" field, specifically used for the disaggregated trades:

- When reporting a disaggregated trade, **Trade Unique Identifier** must be populated with the *TUI+Seq num* and the field **Trading Venue Transaction ID** should not be reported (not present in the .csv file).
- Instead, when amending a trade not related to a disaggregated transaction, the Trading Venue **Transaction ID** field must be populated with the TUI.

Furthermore:

- When entering a disaggregated transaction, all relevant RTS22 fields must be reported in the disaggregated transaction report, including Long codes (Saturn does not reconcile disaggregated transactions versus Saturn Short Long Code mappings). This is different from making an amendment, where only a subset of fields are required in the file upload.
- A reconciliation between the original and disaggregated trade will take place and a reconciliation error may appear if the information does not match.

More details can be found in the *Euronext APA ARM services – Functional overview* document, see section "5.4.1 Pending allocation and aggregated transactions reporting".

A disaggregated trade reporting sample .csv file is available under **IT** Documentation and provided here: [Sample TR file disaggregated transactions.](https://connect2.euronext.com/en/media/2917/download)

# <span id="page-10-0"></span>**3.5 KEY FIELDS FOR CONSIDERATION**

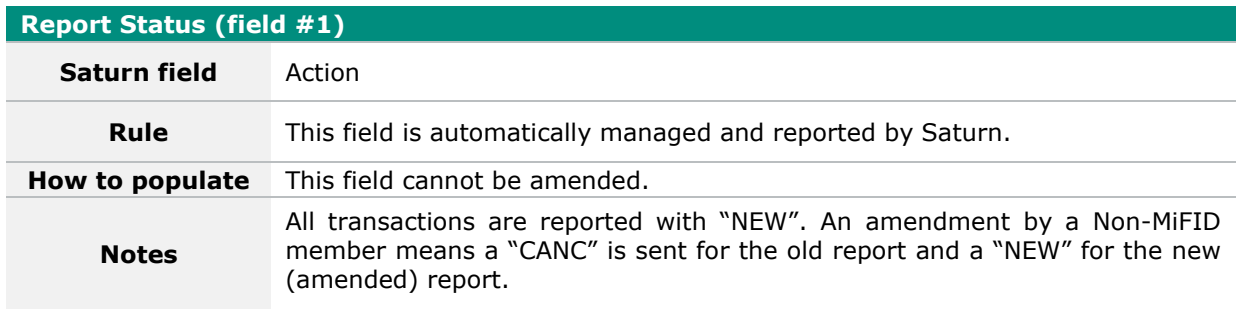

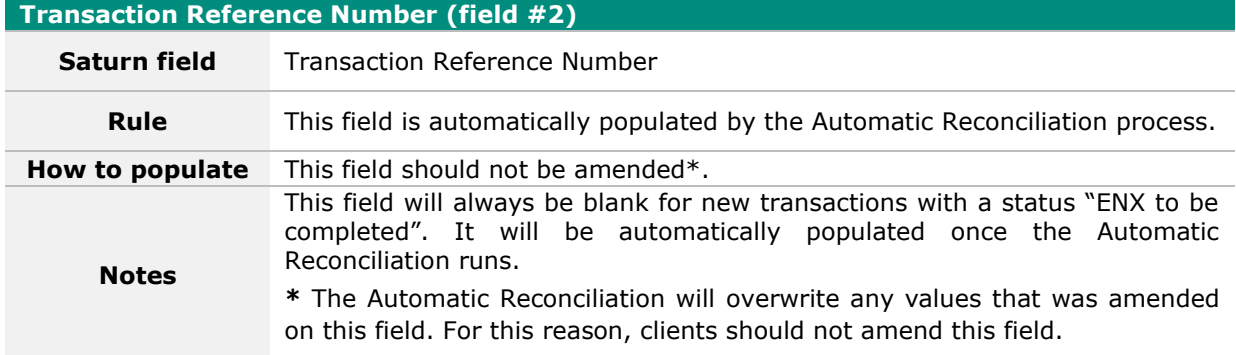

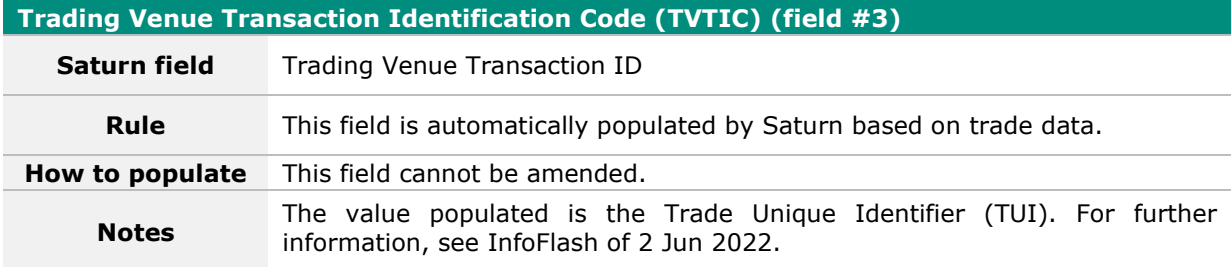

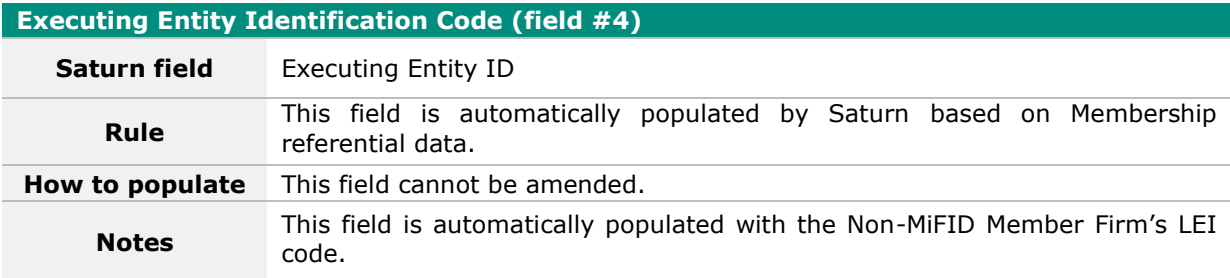

# **Investment Firm covered by Directive 2014/65/EU (field #5)**

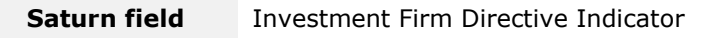

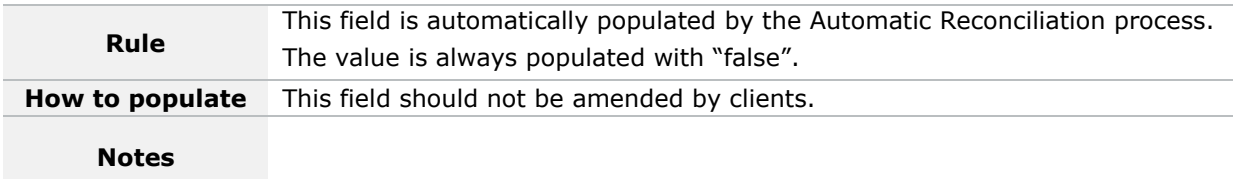

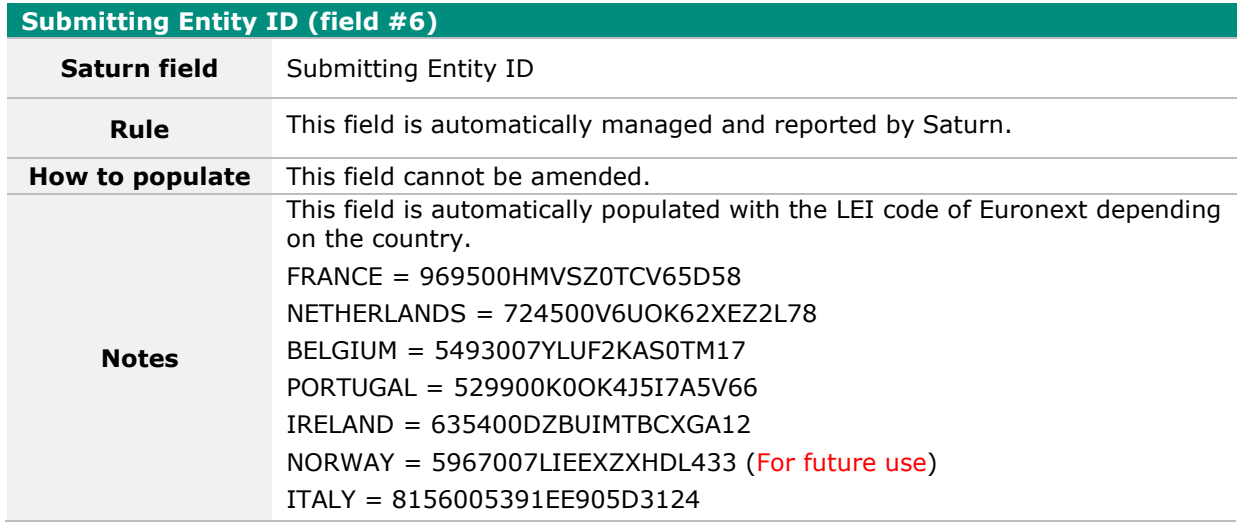

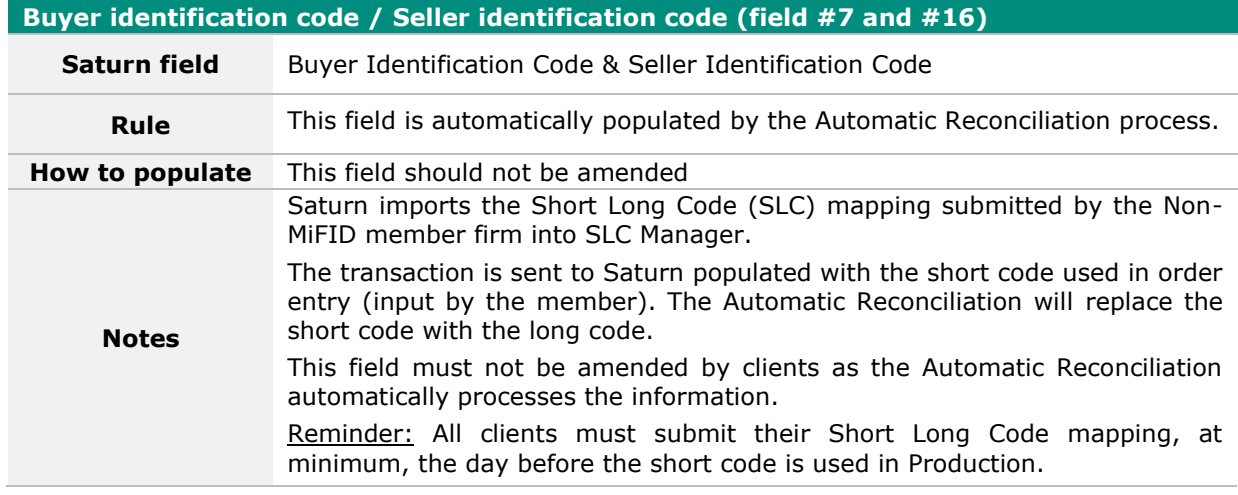

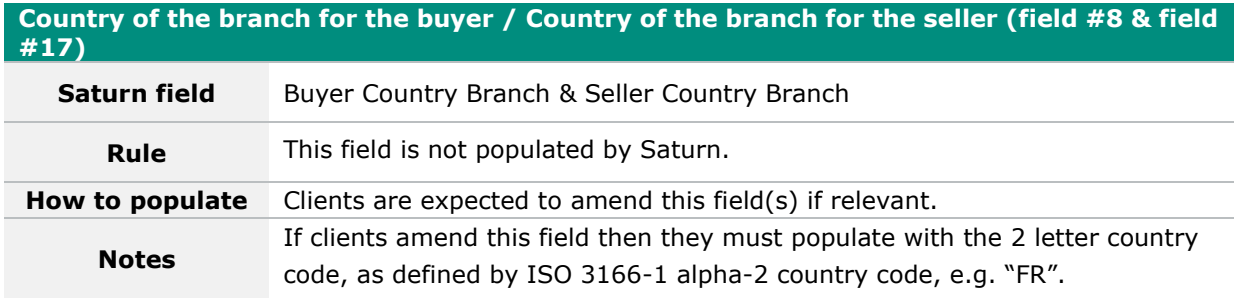

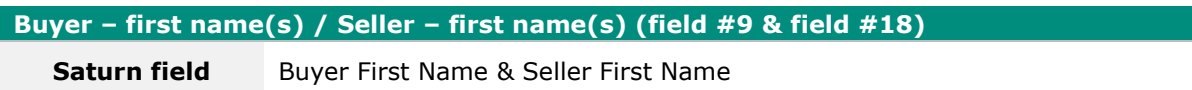

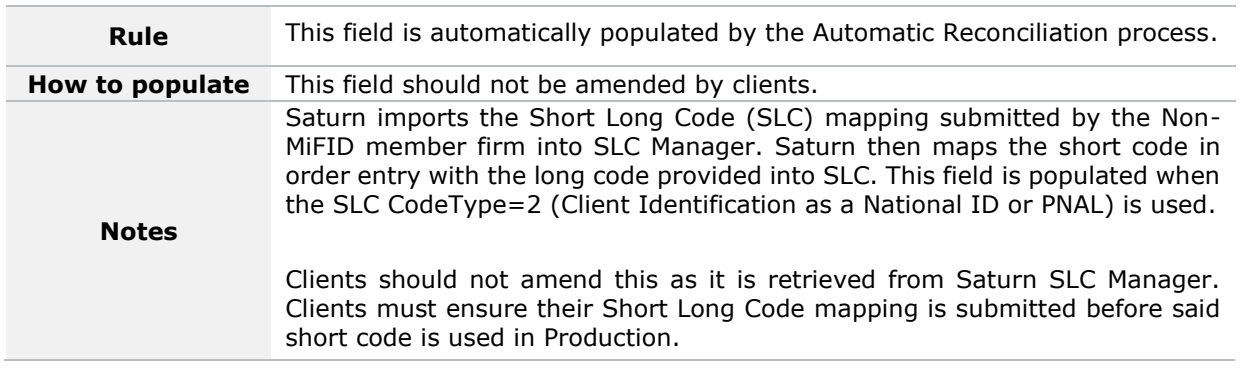

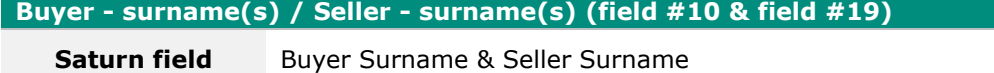

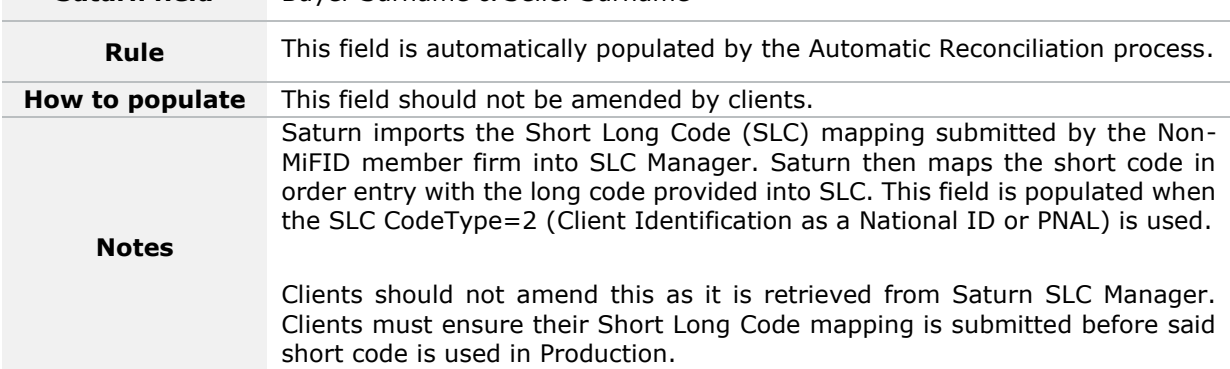

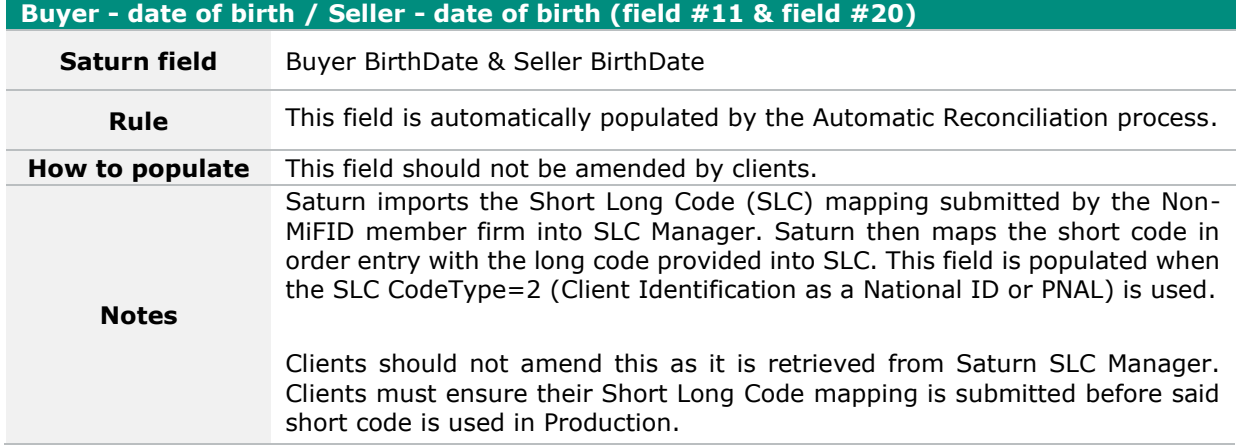

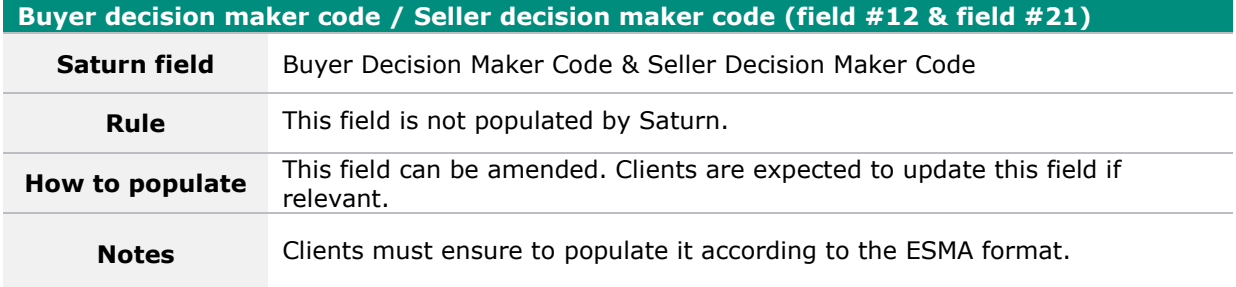

#### **Buy decision maker - First Name(s) / Sell decision maker - First Name(s) (field #13 & field #22)**

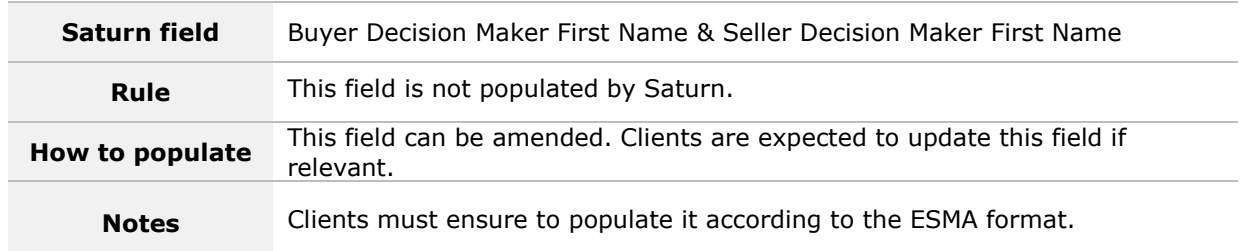

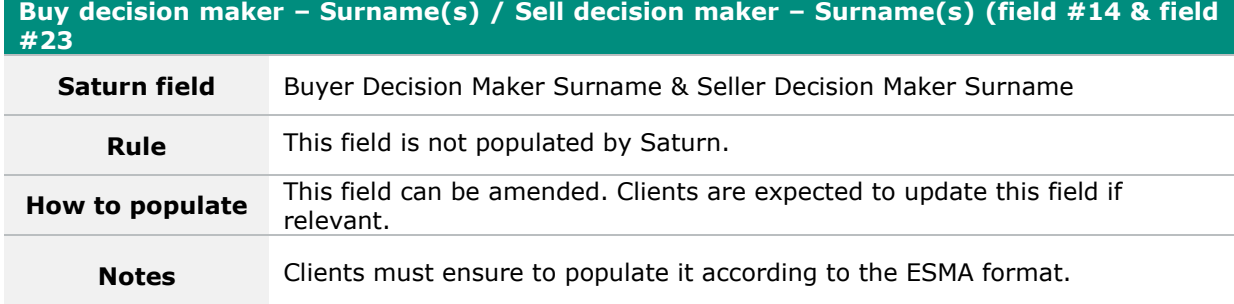

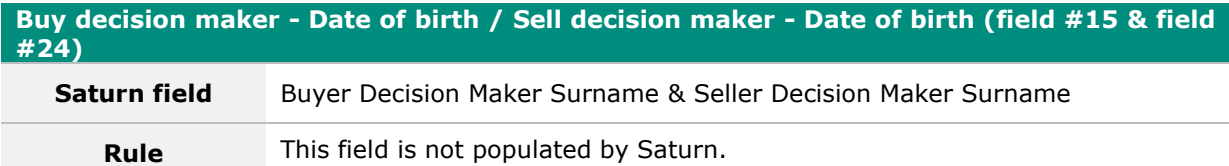

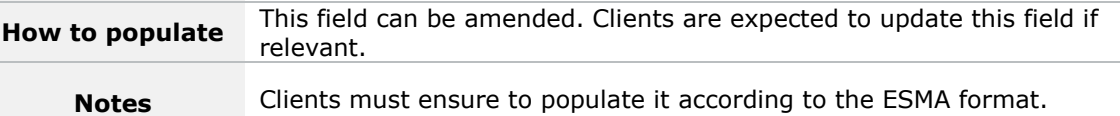

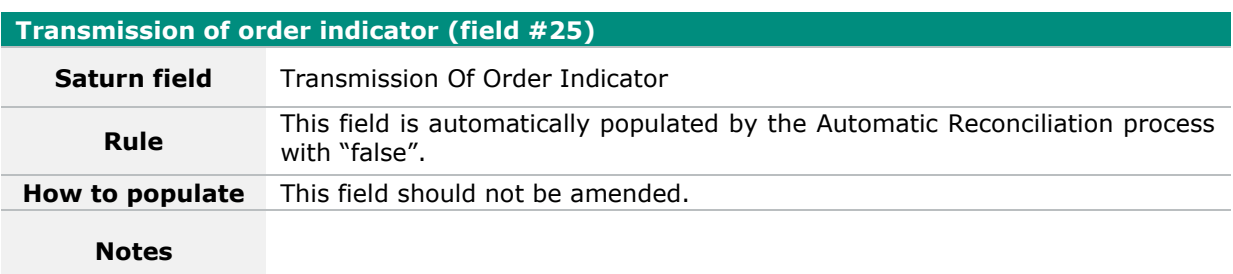

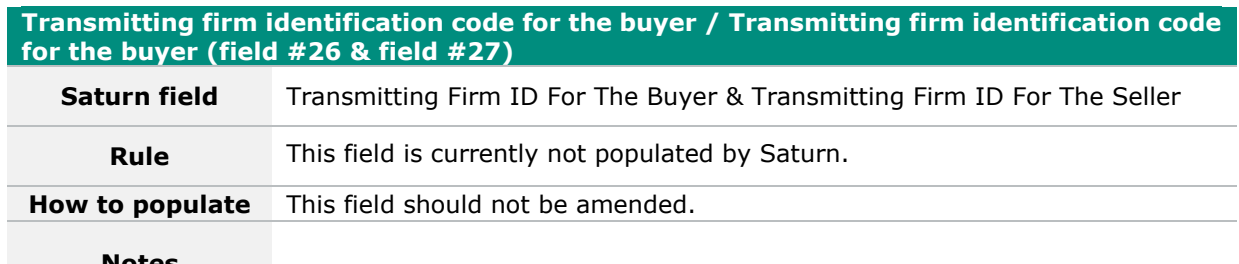

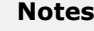

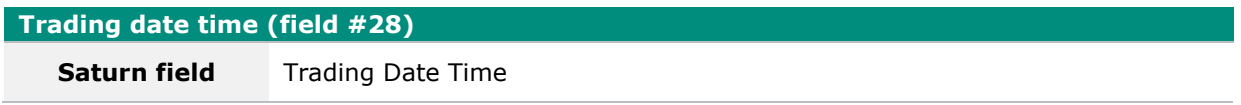

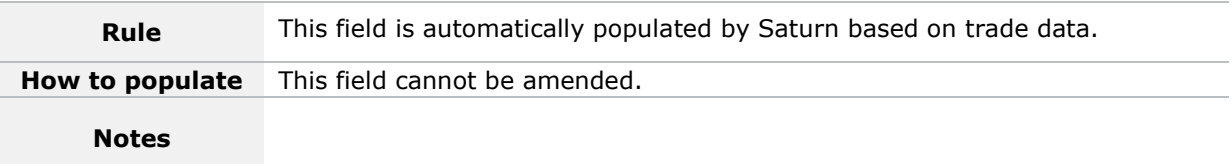

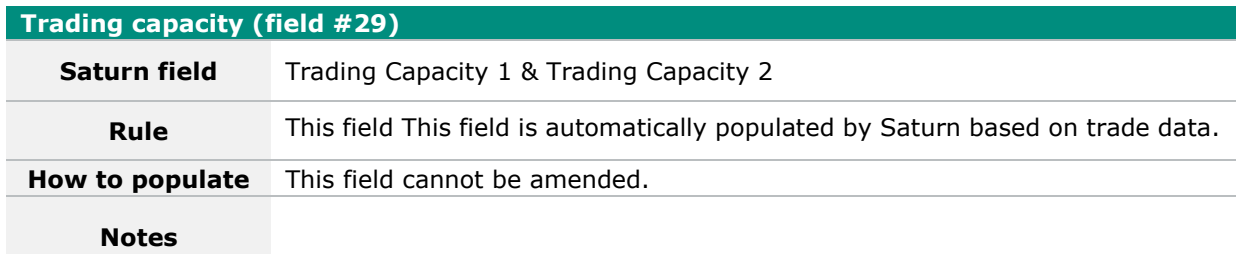

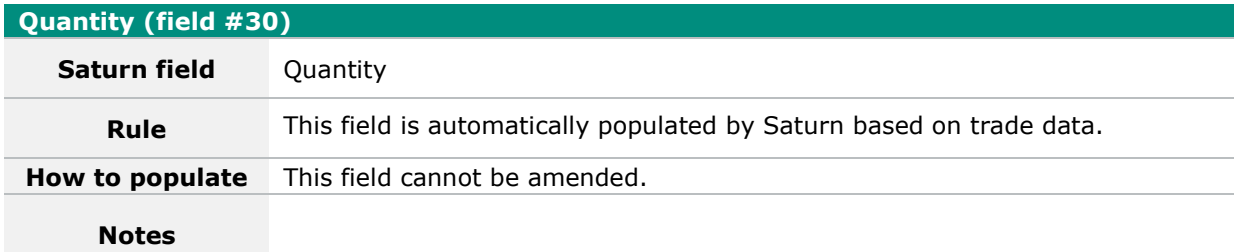

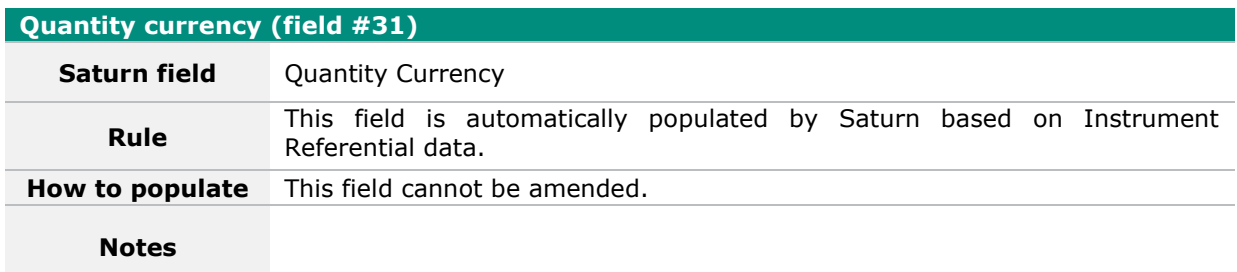

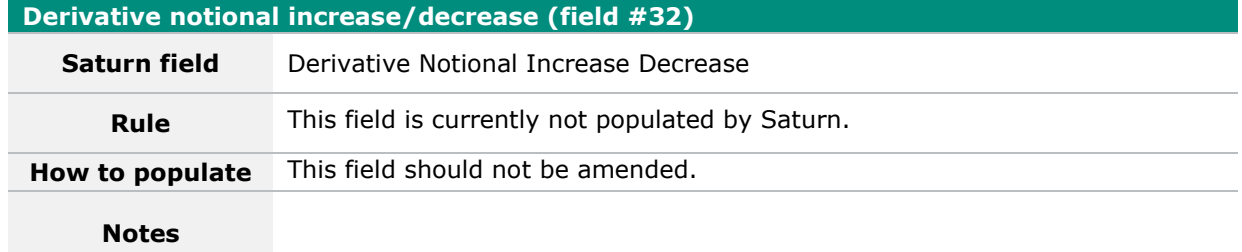

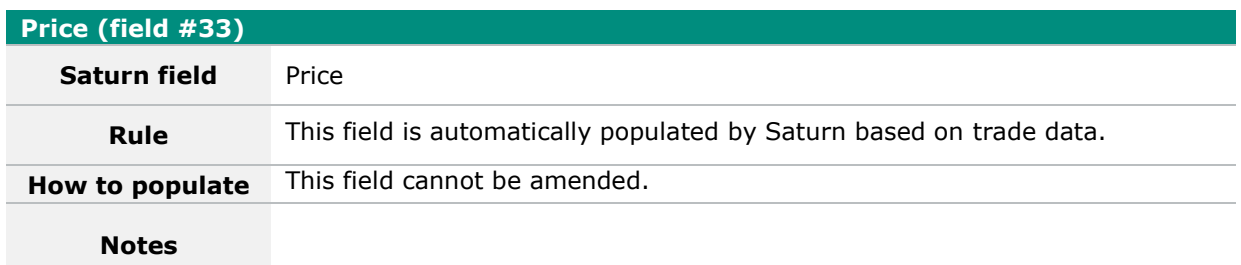

# **Price currency (field #34)**

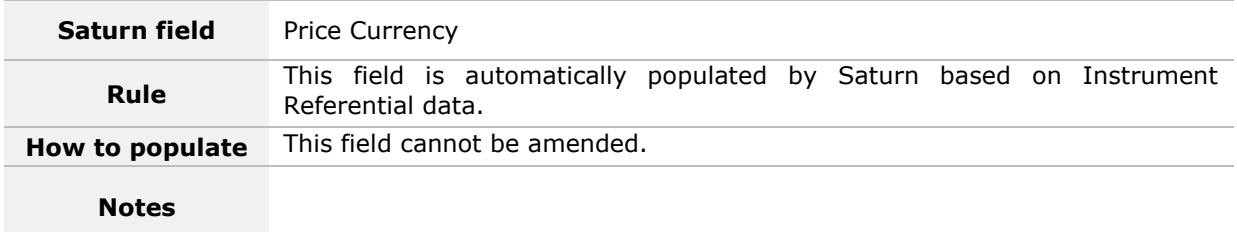

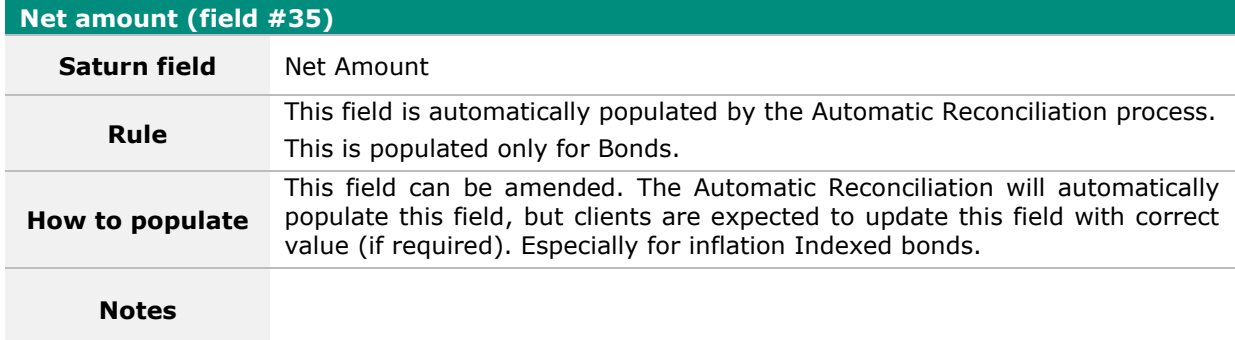

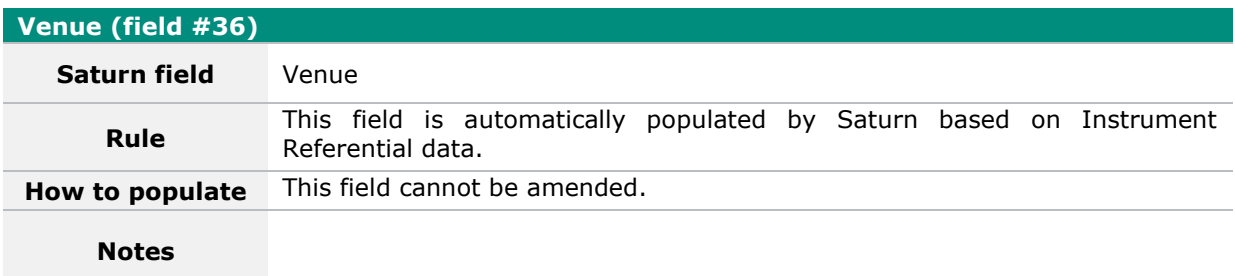

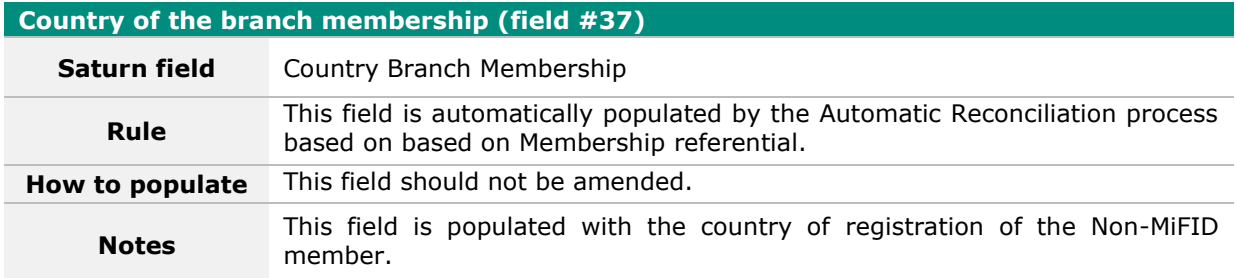

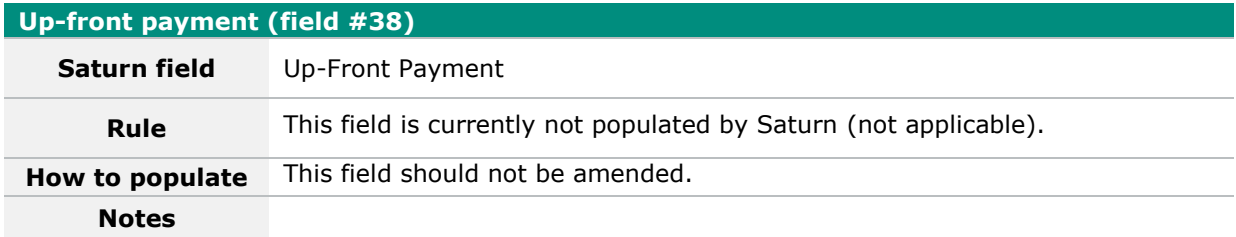

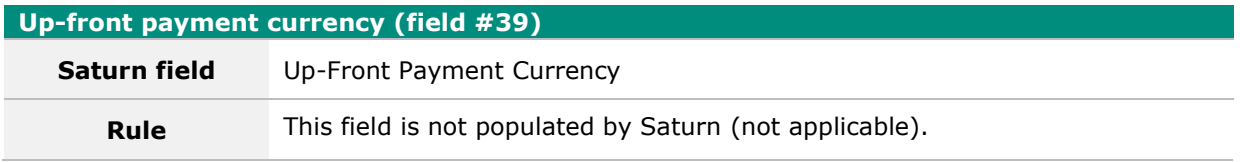

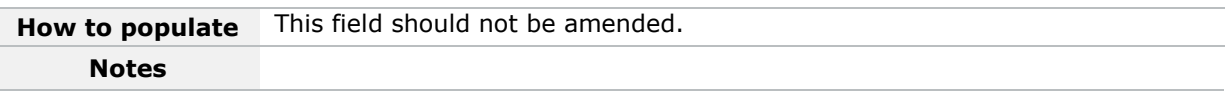

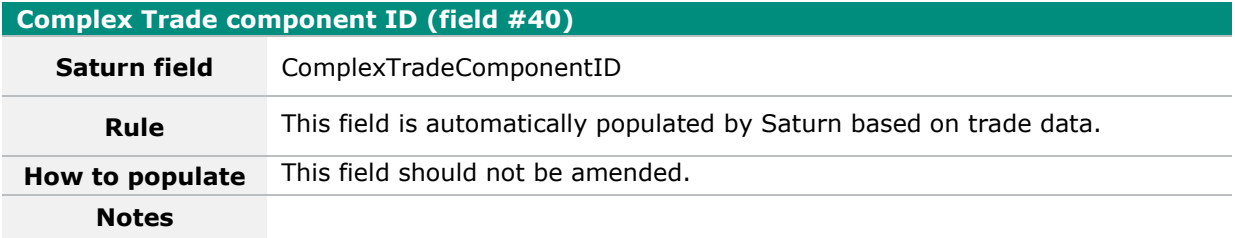

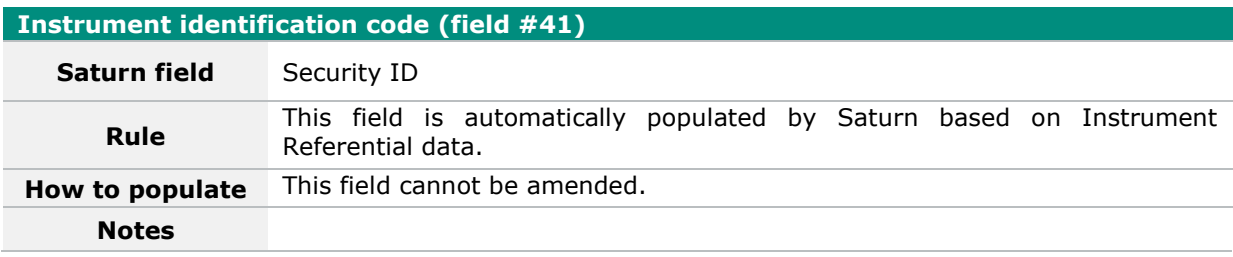

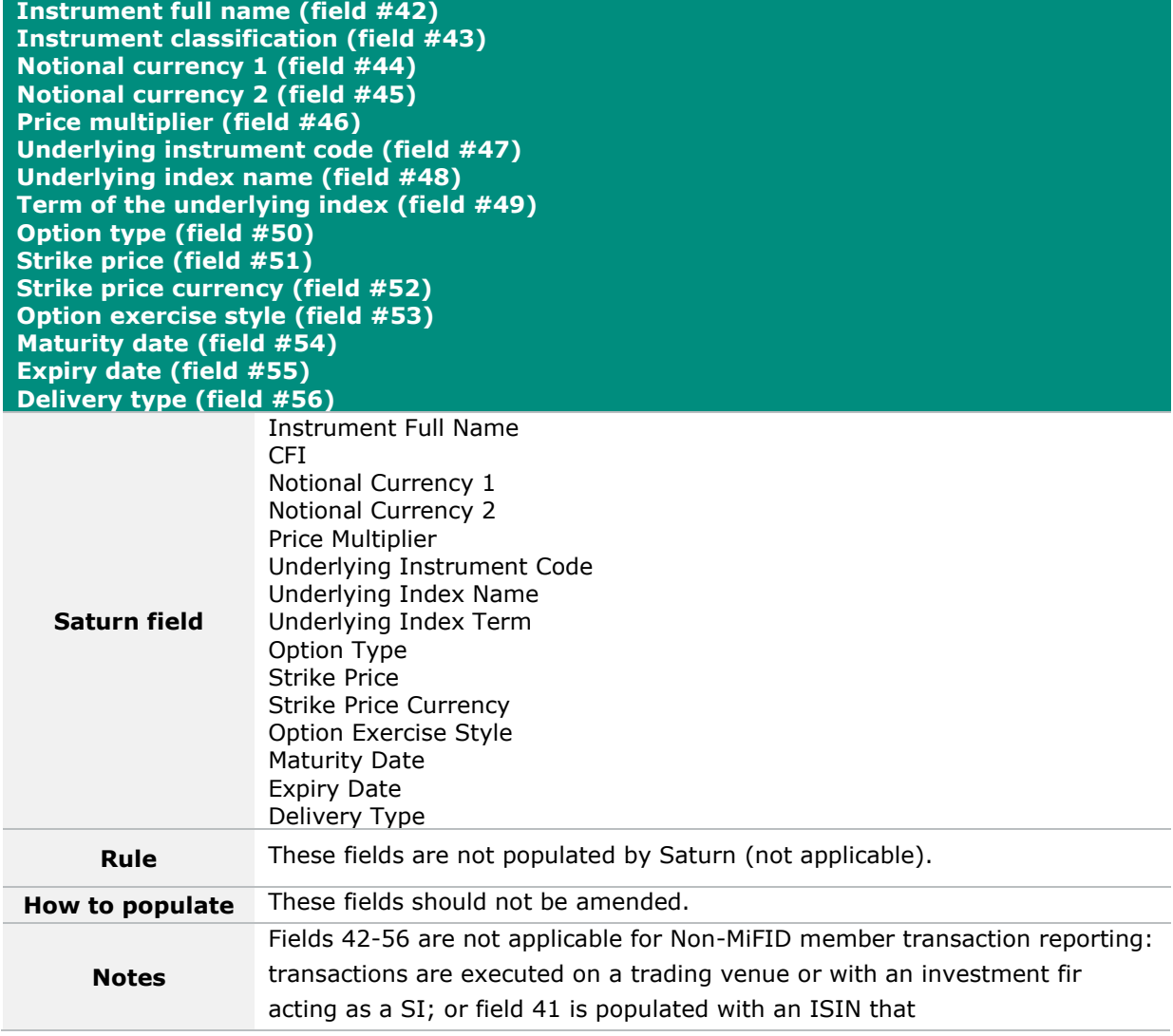

## exists on the reference data list from ESMA.

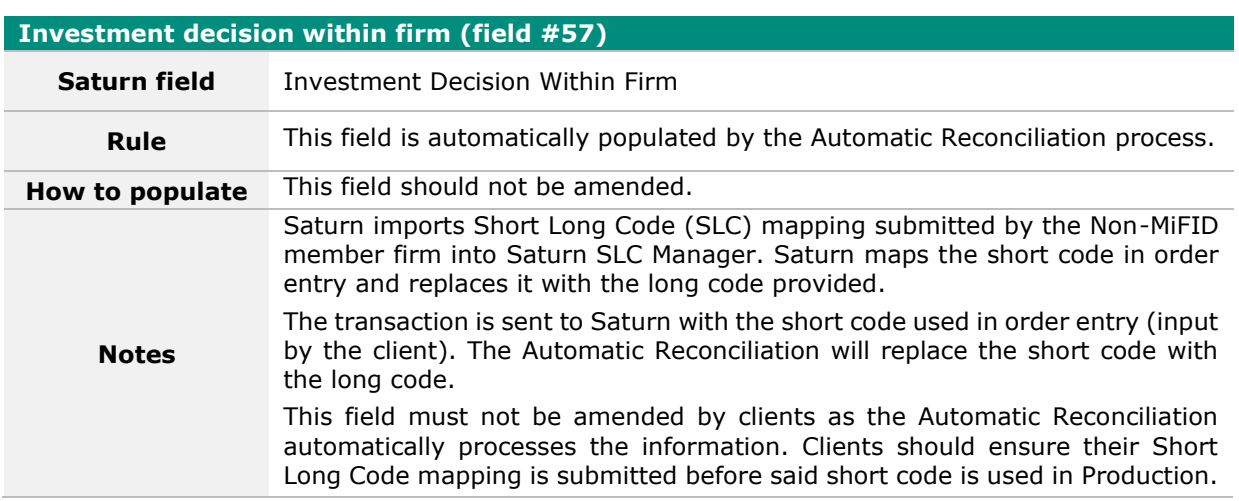

# **Country of the branch responsible for the person making the investment decision (field #58)**

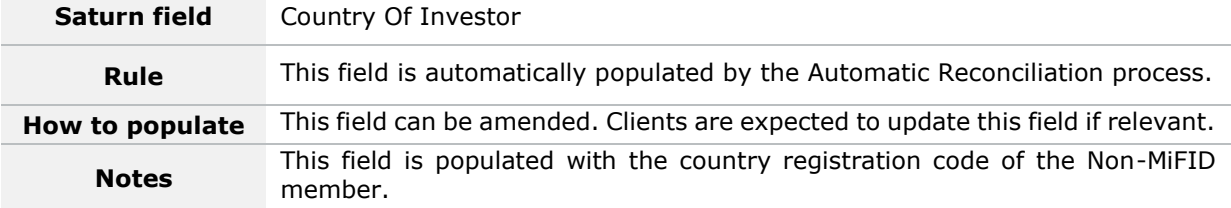

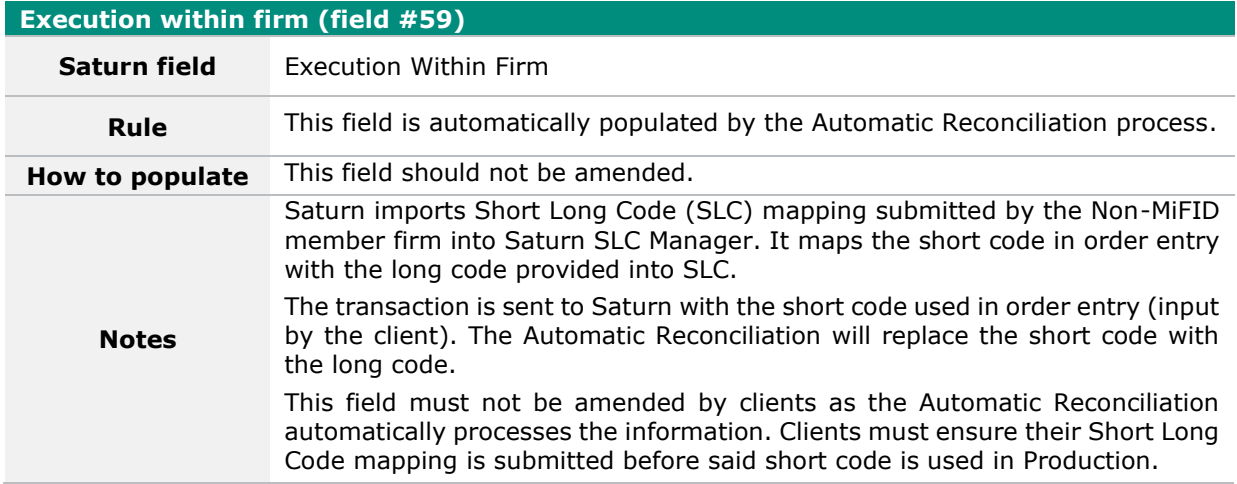

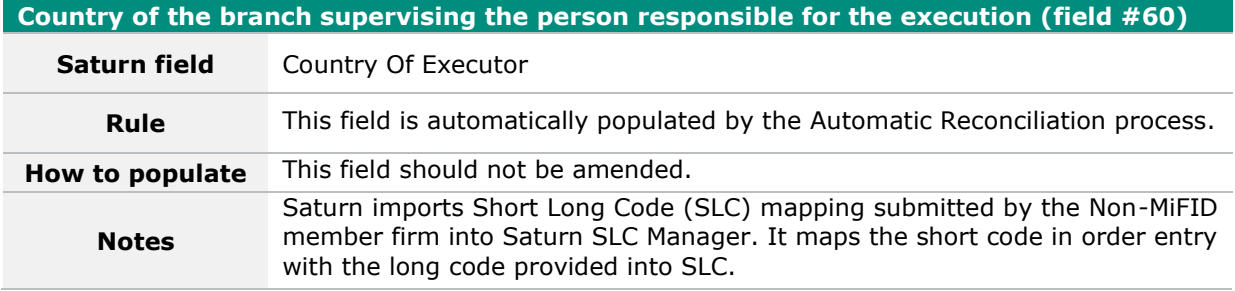

The transaction is sent to Saturn with the short code used in order entry (input by the client). The Automatic Reconciliation will replace the short code with the long code.

This field must not be amended by clients as the Automatic Reconciliation automatically processes the information. Clients must ensure their Short Long Code mapping is submitted before said short code is used in Production.

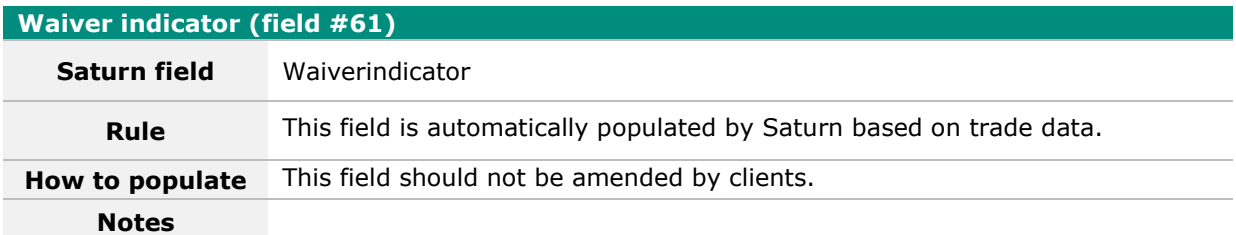

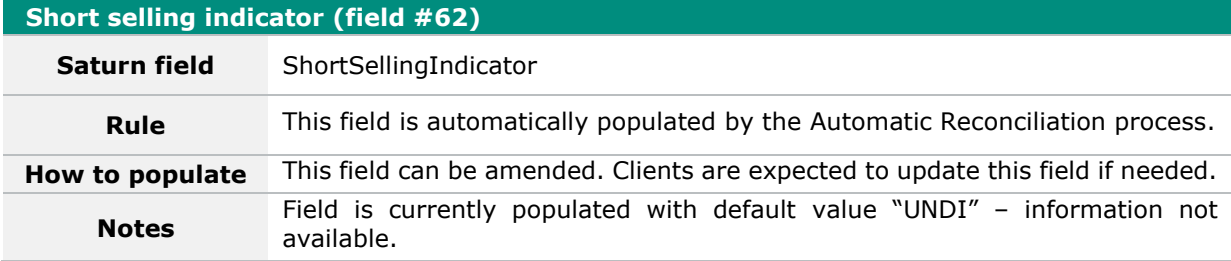

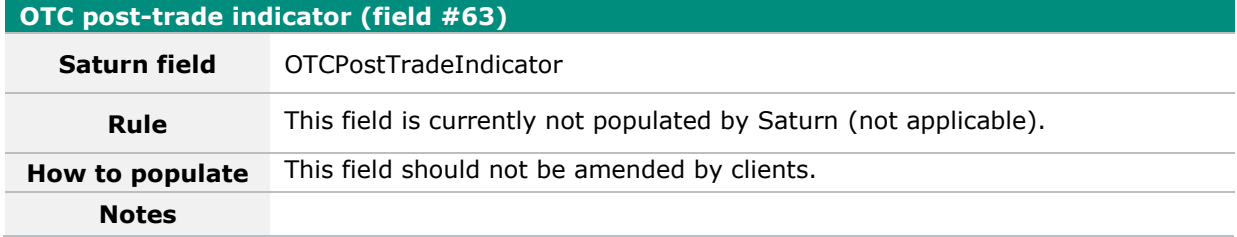

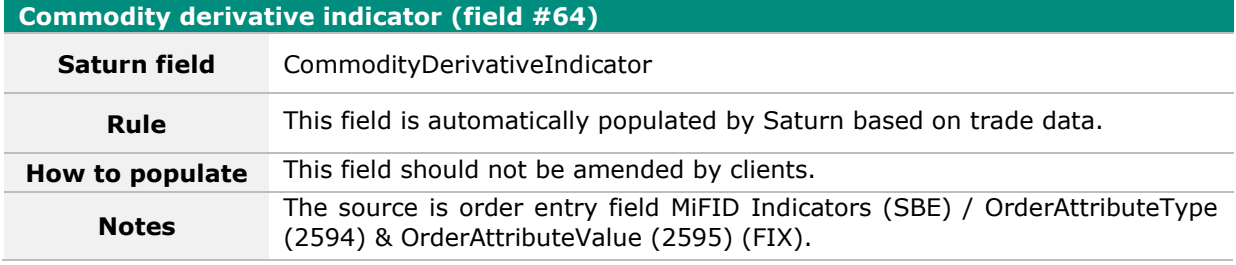

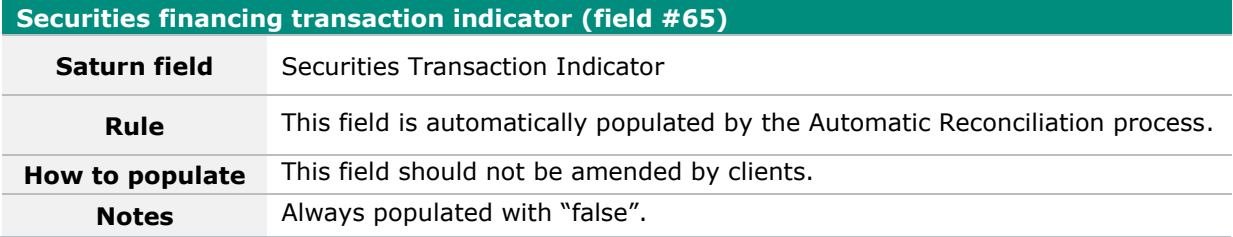

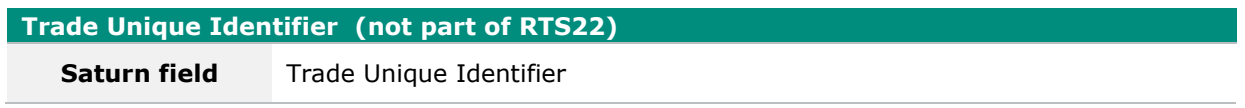

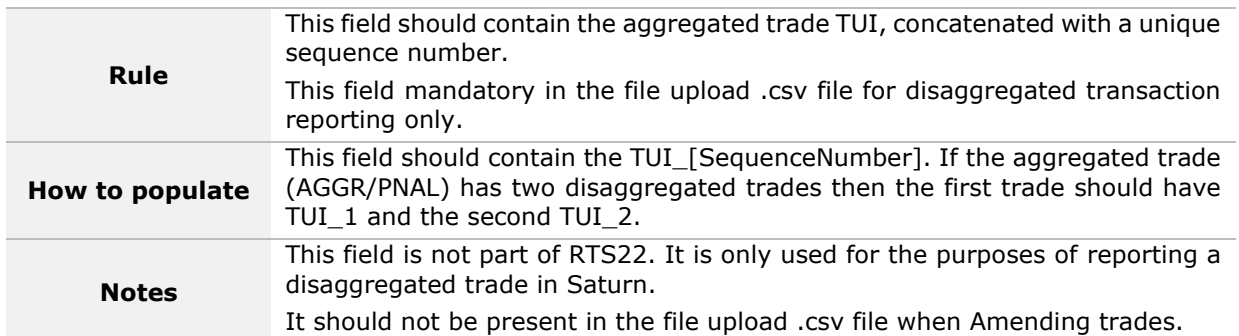

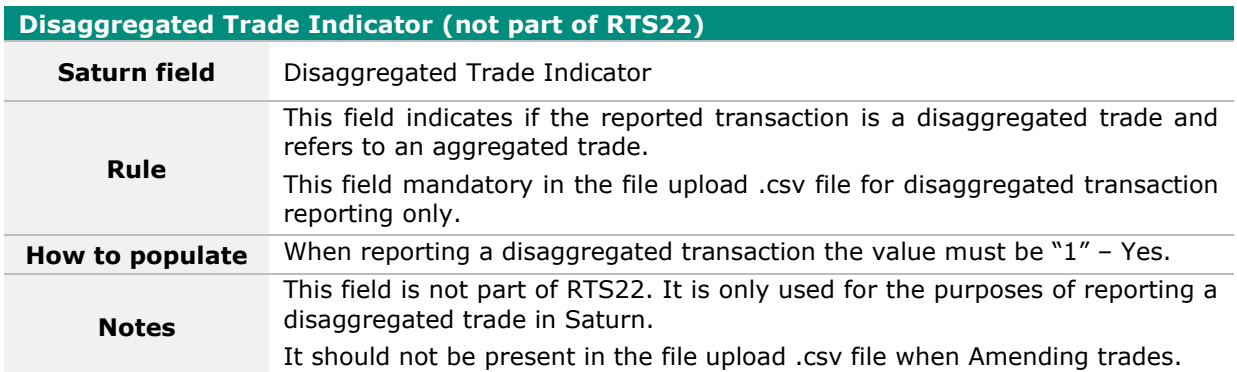